梁祝

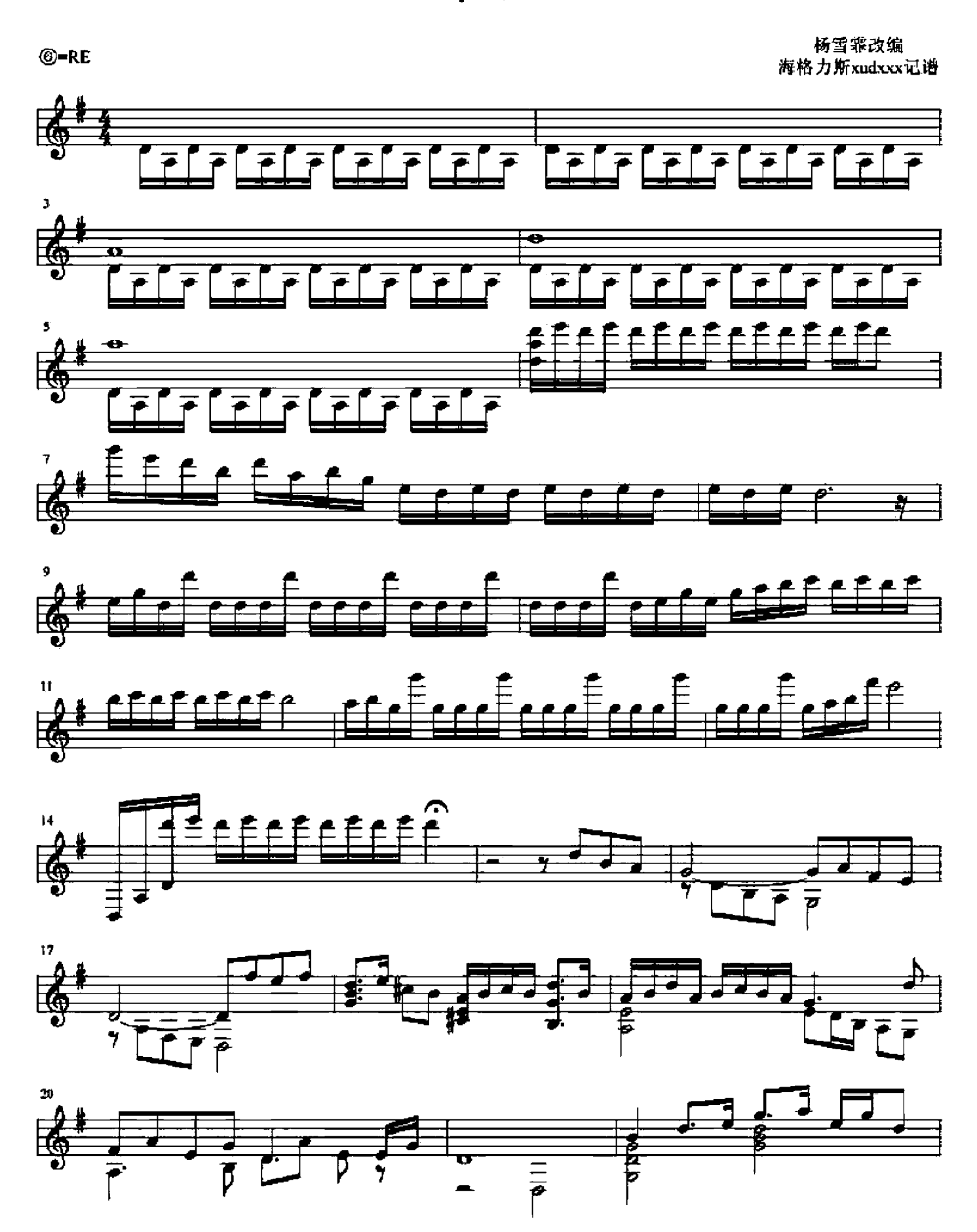

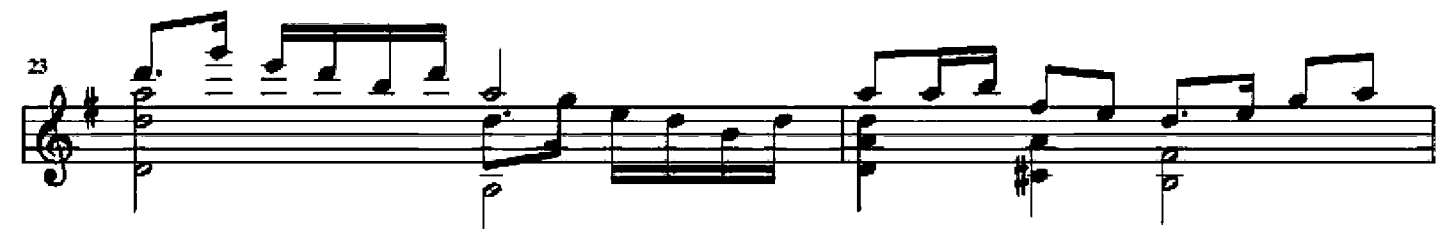

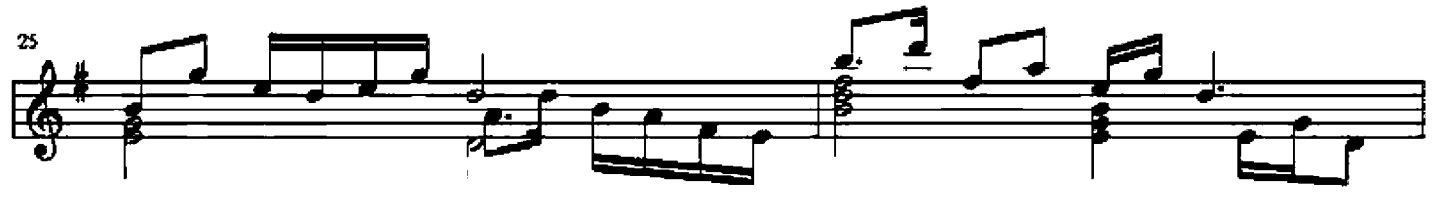

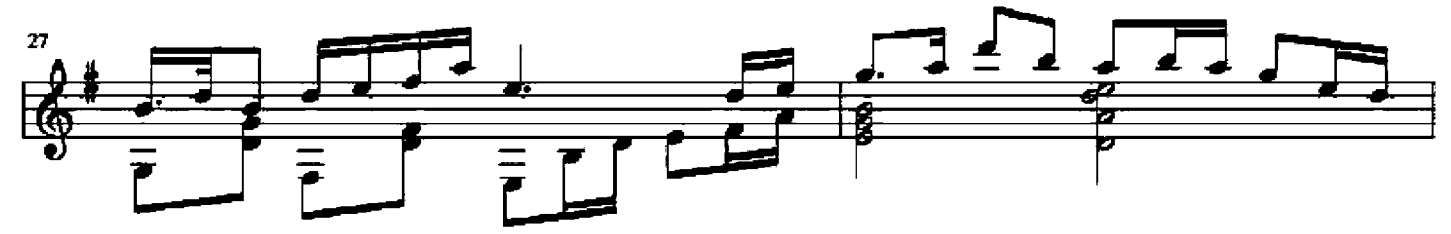

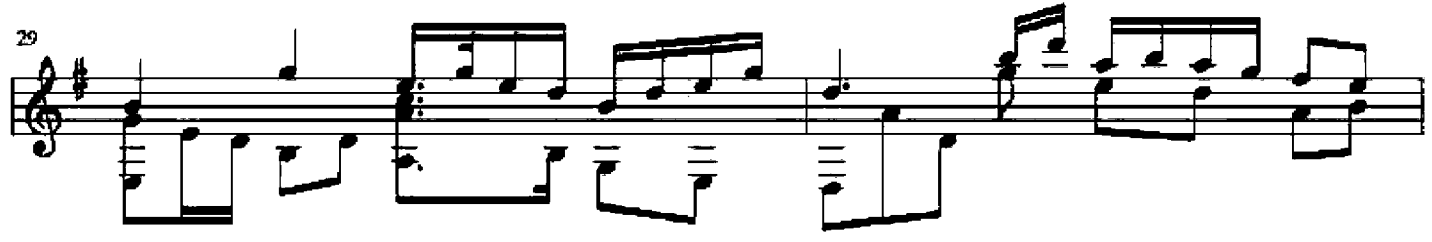

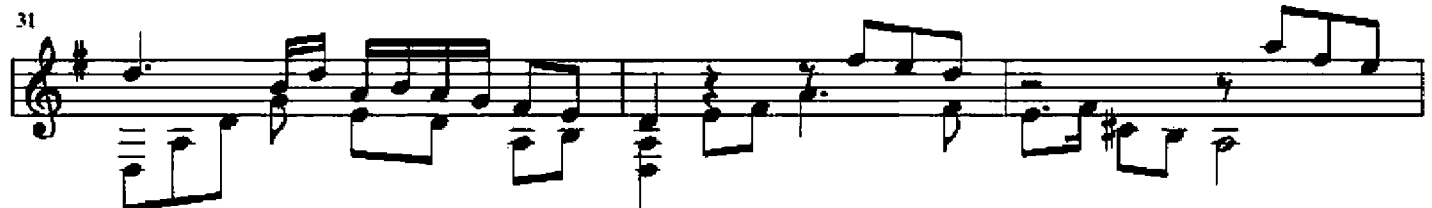

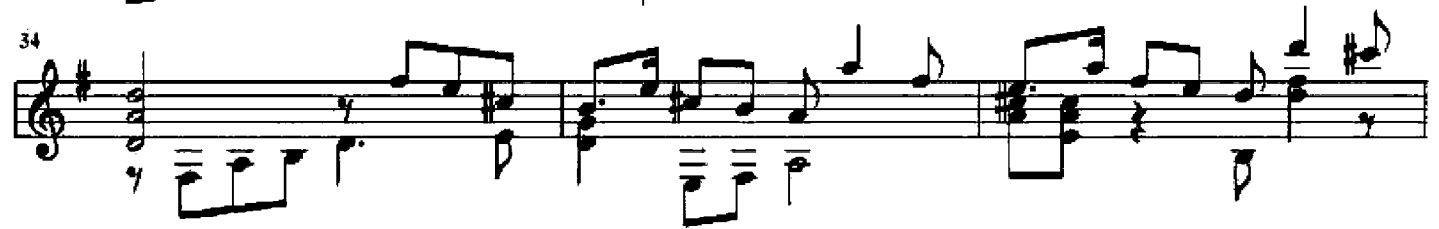

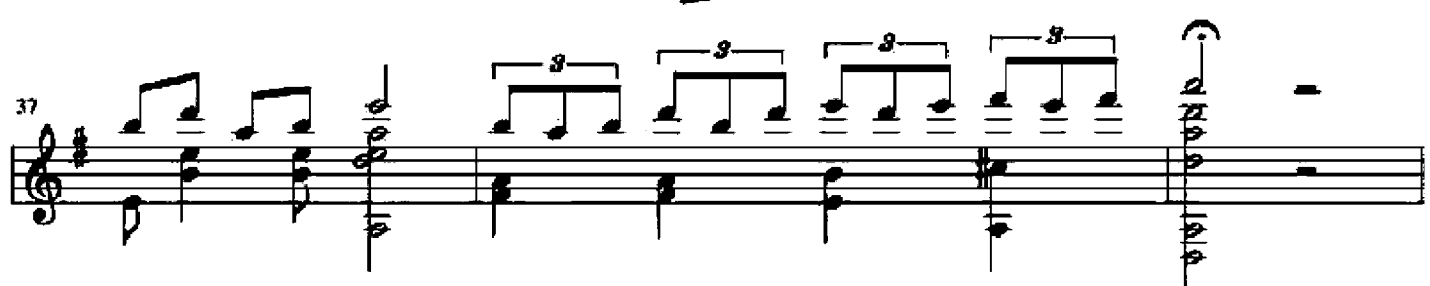

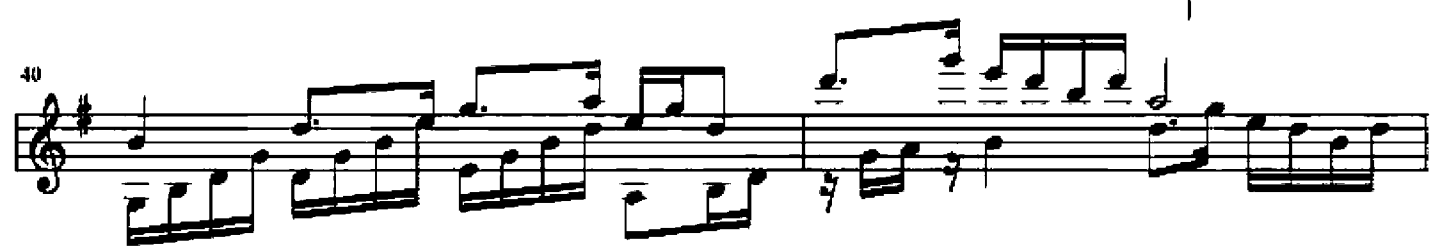

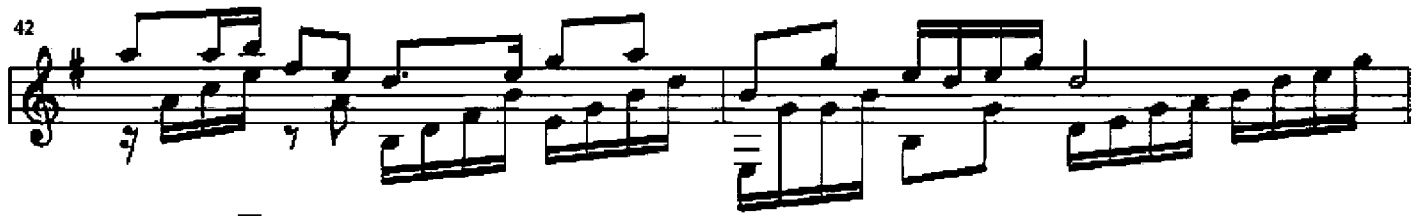

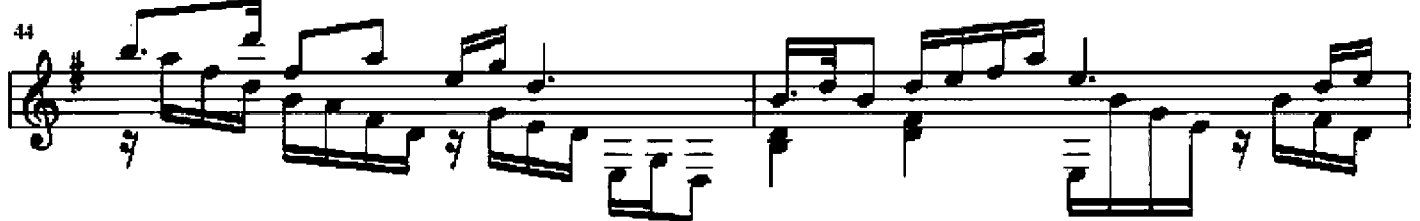

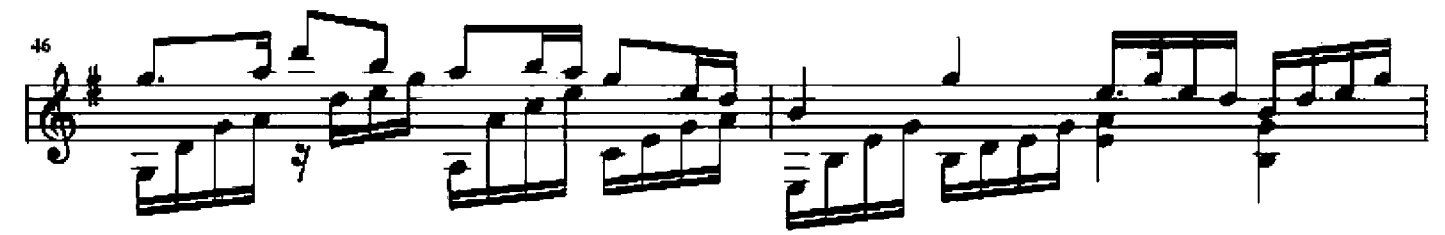

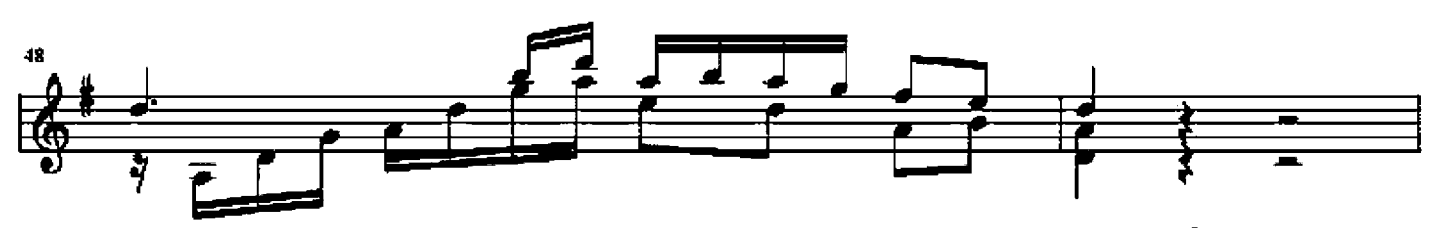

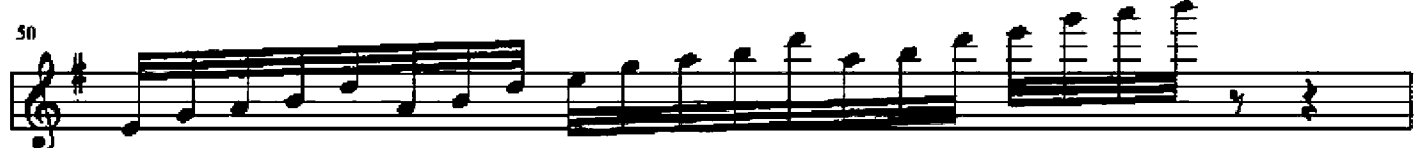

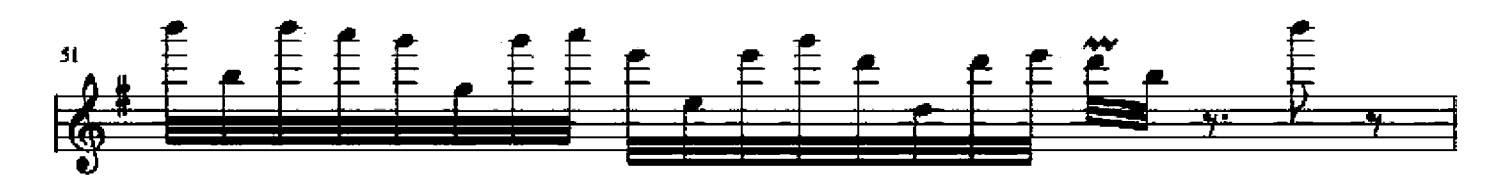

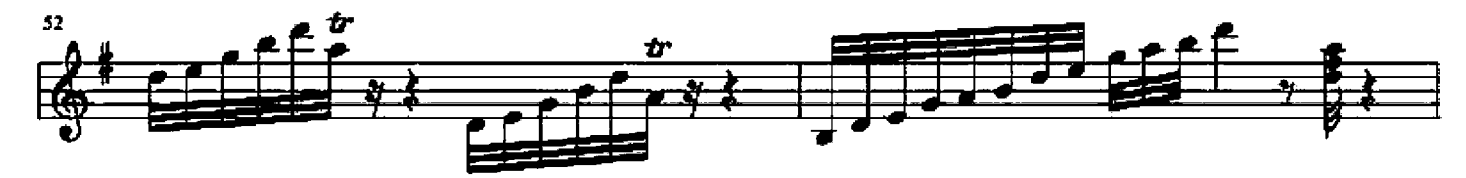

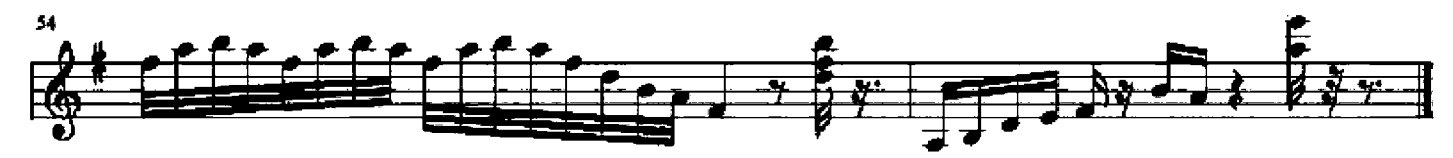